## **8. Verbreitung**

Auf dem Reiter **Verbreitung** werden verschiedene Links zu Listen mit den Vorkommen und der Kartendarstellung im Artdatenportal angezeigt.

## **8.1 Listendarstellung**

Es ist möglich, sich die TK 25-Blätter mit den Vorkommensmeldungen zu einer Art in einer Liste anzeigen zu lassen. Klicken Sie auf den entsprechenden Link Liste anzeigen.

Angezeigt werden können:

- die 'aktuellsten' Vorkommensmeldungen zur Art in den besetzten TK 25-Rastern oder
- 'alle' Vorkommensmeldungen der Art in den besetzten TK 25-Rastern

Diese Listen beinhalten

- das TK 25-Blatt mit Nummer und Bezeichnung,
- Informationen zur Meldung, wie Datum oder Zeitraum des Nachweises bzw. Einschätzung möglicher Vorkommen
- das Projekt, aus dem die Meldung stammt.

Durch einen Klick auf ,Liste verbergen' können Sie die jeweilige Vorkommensliste wieder abschalten.

Die angezeigte Liste können Sie in verschiedenen Formaten herunterladen. Zur Auswahl stehen folgende Formate:

- PDF
- $\cdot$  XLS
- $\bullet$  CSV

Dazu klicken Sie auf das Druckersymbol

Wenn Sie mit der Maus über die Liste fahren, erhalten Sie ggf. in einem Tooltip spezifische Bemerkungen zur rot hervorgehobenen Zeile angezeigt:

Wenn Sie dagegen auf die grau hervorgehobenen Meldung klicken, wechseln Sie zu einem Reiter mit den Hintergrundinformationen zum Projekt, aus dem die Vorkommensmeldungen stammen.

## **8.2 Übersichtskarte**

Darüber hinaus bietet Ihnen der Reiter **Verbreitung** über einen Dienst im FiNaL die Möglichkeit, alle durch eine Meldung besetzten TK 25-Blätter in einer kartographischen Gesamtdarstellung der Landesfläche von Rheinland-Pfalz zu visualisieren.

Diesen Dienst rufen Sie auf, indem Sie auf den Link **zur Gesamtdarstellung im Artdatenportal** klicken. Die betroffenen TK 25-Blätter werden hervorgehoben.

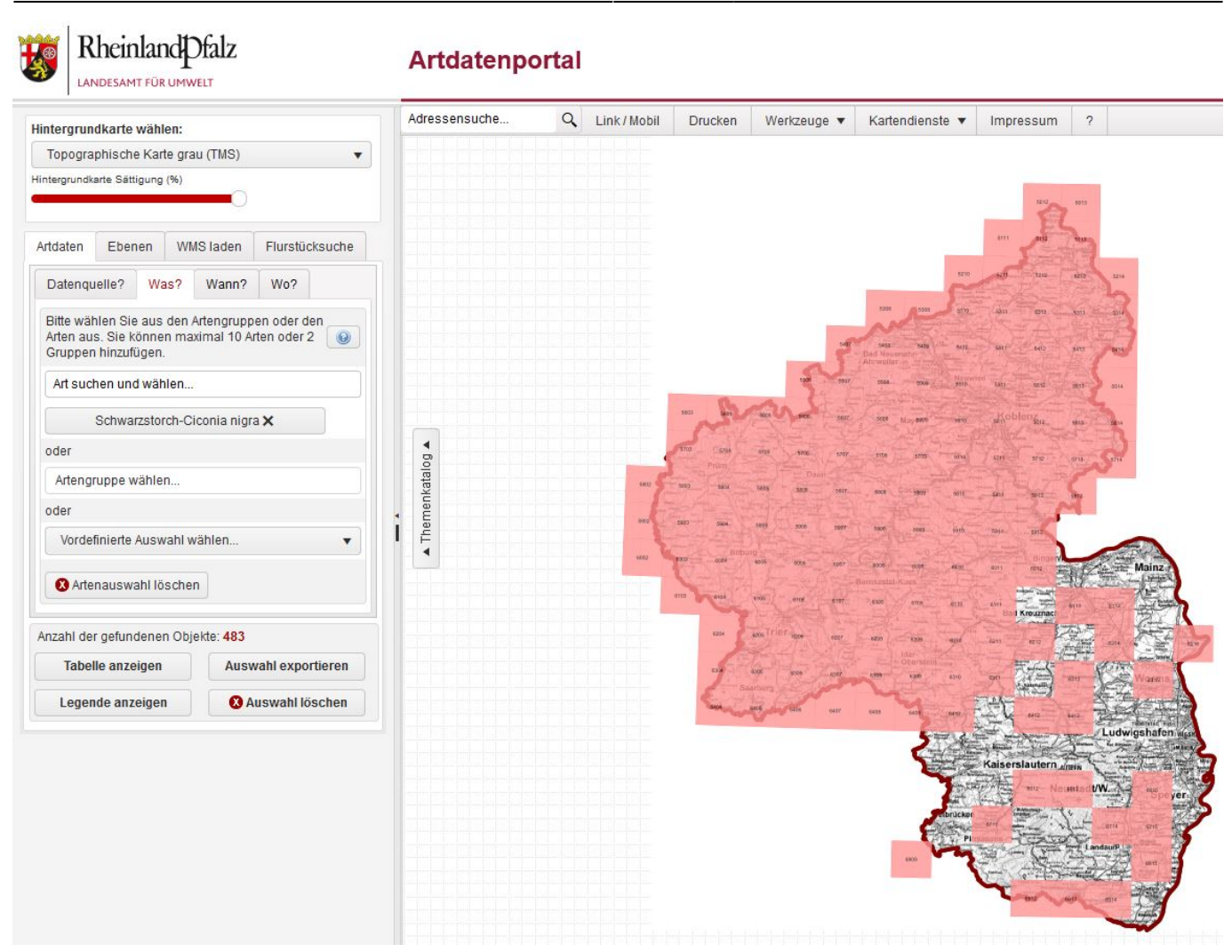

## **8.3 sonstiges**

Mitdem Button  $\bigcirc$  gelangen Sie in das entsprechende Hilfekapitel, mit dem Button können Sie die Ansicht als PDF-Dokument, Excel- oder csv-Datei herunterladen.

From: <https://dienste.naturschutz.rlp.de/doku/>- **Handbücher Fachanwendungen Naturschutz**

Permanent link: **[https://dienste.naturschutz.rlp.de/doku/doku.php?id=artefakt:8\\_verbreitung](https://dienste.naturschutz.rlp.de/doku/doku.php?id=artefakt:8_verbreitung)**

Last update: **23.12.2022 11:23**